## **112**年教育部主管高級中等學校行動載具**(MDM)**研習 **-**第**6**場次**-MS Intune**行動裝置管理平台**(Microsoft)**進階操作 **Q&A**

112年9月6日

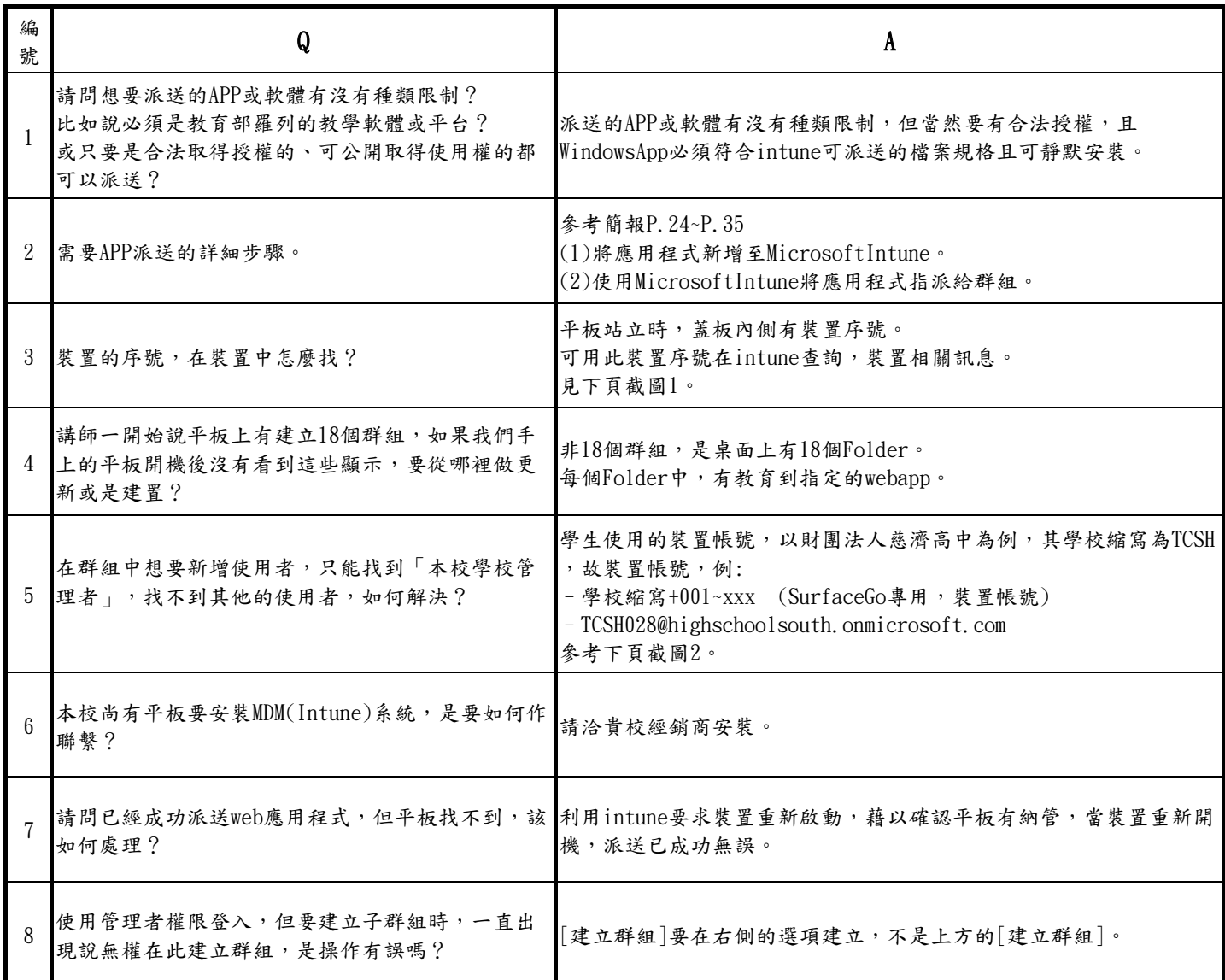

## **112** 年教育部主管高級中等學校行動載具**(MDM)**研習 **-**第 **6** 場次**-MS Intune** 行動裝置管理平台**(Microsoft)**進階操作 **Q&A-**操作截圖

112 年 9 月 6 日

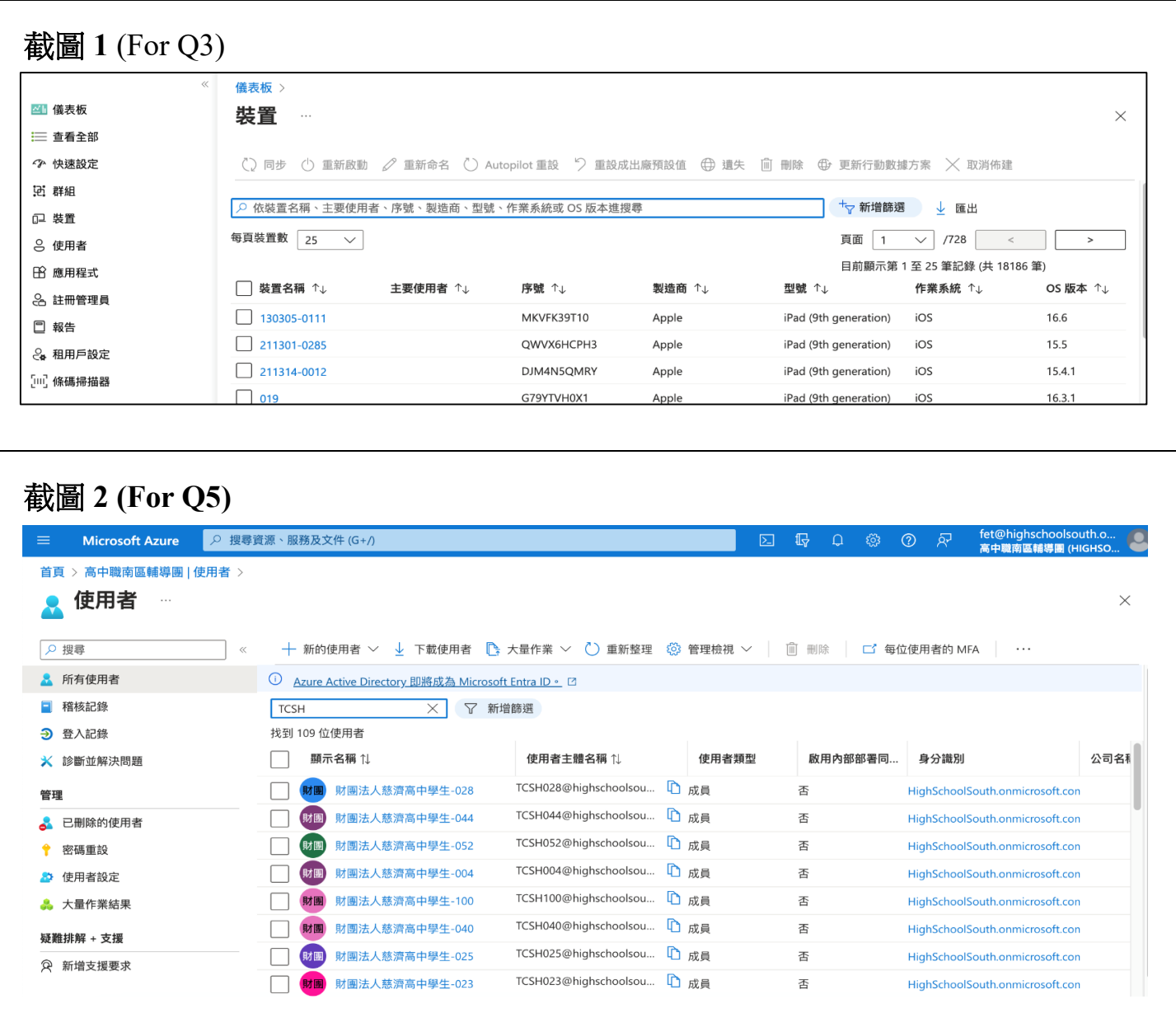